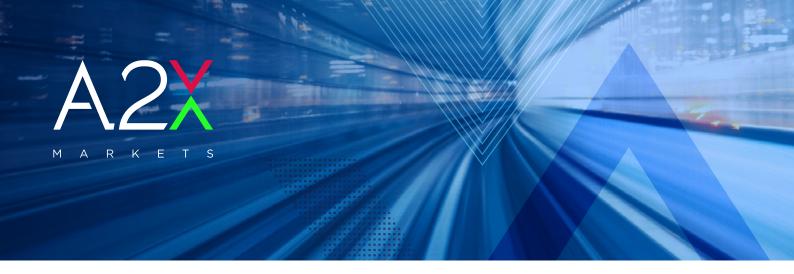

HOW TO FIND A2X LISTED INTRUMENTS ON INFRONT

> The consolidated order-book allows traders to view all bids and offers from the JSE and A2X in one single window with additional venue and trading statistics which allows for quick decision making.

**Infront provides real-time market data and full order book coverage of A2X Markets.** The Infront Professional Terminal (IPT) has been designed over the past 20 years to meet the ever-changing requirements of today's financial market professionals.

### HOW TO FIND A2X LISTED INSTRUMENTS ON INFRONT?

Infront users can access the A2X Markets feed through multiple channels:

### VIA THE INFRONT SEARCH BAR:

Users can simply type **A2X** in the search bar, found in the left top corner of the Infront terminal. This will open the full A2X Equities list. Alternatively, users can search for individual A2X share codes by typing the ticker the user is looking for. To find any of the A2X equities, type **the share code followed by " j ".** Example: NPNj. SBKj, MRPj.

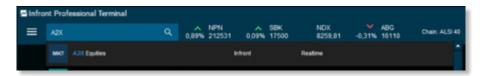

#### VIA THE INFRONT TOOLS MENU:

Users can access the Infront markets window by clicking on the **Menu** button found in the top left corner of the Infront terminal. Then navigate to **Tools>Market>South Africa** and select **A2X Equities**.

| Infront Professional Terminal                                                | q                                |       | NPN    |       | SOK                                                    | NDX           |        | ABG     | Chain: ALSI 40                               | . NAS -0,7 |  |
|------------------------------------------------------------------------------|----------------------------------|-------|--------|-------|--------------------------------------------------------|---------------|--------|---------|----------------------------------------------|------------|--|
| Explore Tools                                                                |                                  | 0,74% | 212210 | 0,09% | 17500                                                  | 8259,81       | -0,30% | 16111   | Chart ACS IN                                 | 39,79      |  |
| Markets                                                                      | Utilies<br>Character<br>Calendar |       |        |       | Media<br>Direkt Trader TV<br>DJ NewsPlus<br>Live Spank |               |        | Trading |                                              |            |  |
| Market                                                                       |                                  |       |        |       |                                                        |               |        | Trading | Trading<br>Basket Trading<br>Program Trading |            |  |
| Market Overviews                                                             |                                  |       |        |       |                                                        |               |        | Basket  |                                              |            |  |
| Infront Consensus Estimates Watchilst<br>Broker Statistics Portfolio Tracker |                                  |       |        |       |                                                        |               |        | Program |                                              |            |  |
|                                                                              |                                  |       | achar  |       |                                                        | RSRCH0kchange |        |         | Order Ticker                                 |            |  |
| Select Market                                                                |                                  |       |        |       |                                                        |               |        |         |                                              | ×          |  |
|                                                                              |                                  |       |        | Q,    |                                                        |               |        |         |                                              |            |  |
| South Africa                                                                 |                                  |       |        |       |                                                        |               |        |         |                                              | -          |  |
| A2X Equities                                                                 |                                  |       |        | I     | A2XXQ                                                  | Inf           | ront   |         | Realtime                                     |            |  |
| Johannesburg SE, Bonds                                                       |                                  |       |        | I     | JOB]                                                   | Inf           | ront   |         | Realtime                                     |            |  |

# VIA "TYPE TO SEARCH" IN ANY INFRONT WINDOW:

Infront offers users the possibility to search for any instrument in any Infront application (Watchlist, chart, order-book, overview, etc...) by simply clicking in the window and then typing the ticker the user is looking for. Again, type **the share code followed by " j ".** Example: NPNJ. SBKj, MRPJ.

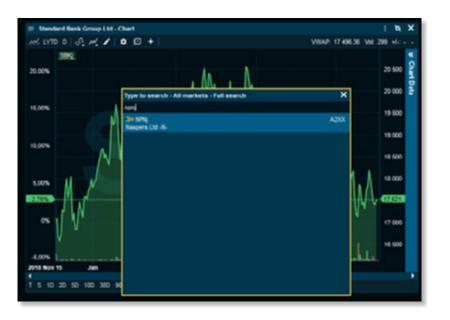

| NPN - Naspers Ltd -N- |        |         |         | WWAP: 211 919,71 EV: 305k L: 212 500 +/-: 1 847 0,889 |         |         |        |        |   |
|-----------------------|--------|---------|---------|-------------------------------------------------------|---------|---------|--------|--------|---|
| Market                | Orders | EB Size | Bid     |                                                       | Ask     | ZA Size | Orders | Market | 1 |
| A2XX                  | 2      | 132     | 212 517 |                                                       | 212 699 | 132     |        | A2XX   |   |
| XJSE                  | 2      | 150     | 212 516 |                                                       | 212 700 | 86      | 3      | XJSE   |   |
| XJSE                  |        | 60      | 212 502 |                                                       | 212 794 | 68      |        | XJSE   |   |
| XJSE                  |        | 31      | 212 501 |                                                       | 212 837 | 78      |        | XJSE   |   |
| XJSE                  | 4      | 1 117   | 212 500 |                                                       | 212 888 | 125     |        | XJSE   |   |
| XUSE                  |        | 155     | 212 495 |                                                       | 212 915 | 263     |        | XUSE   |   |
| XJSE                  |        | 55      | 212 477 |                                                       | 212 923 | 78      |        | XJSE   |   |
| XJSE                  |        | 60      | 212 383 |                                                       | 212 935 | 172     |        | XJSE   |   |
| XJSE                  |        | 118     | 212 336 |                                                       | 213 000 | 2 542   | 3      | XJSE   |   |
| XJSE                  |        | 55      | 212 329 |                                                       | 213 009 | 78      |        | XJSE   |   |
| XJSE                  |        | 78      | 212 325 |                                                       | 213 072 | 141     |        | XJSE   |   |
| XJSE                  |        | 169     | 212 315 |                                                       | 213 095 | 78      |        | XJSE   |   |
| XUSE                  |        | 71      | 212 313 |                                                       | 213 096 | 1 187   |        | XUSE   |   |
| XJSE                  |        | 750     | 212 302 |                                                       | 213 100 | 40      |        | A2000  |   |
| XJSE                  |        | 333     | 212 291 |                                                       | 213 116 | 691     |        | XJSE   |   |
| XJSE                  |        | 78      | 212 240 |                                                       | 213 125 | 25      |        | XJSE   |   |
| XJSE                  |        | 36      | 212 193 |                                                       | 213 175 | 34      |        | XUSE   |   |
| XJSE                  |        | 36      | 212 175 |                                                       | 213 181 | 78      |        | XJSE   |   |
| XUSE                  |        | 78      | 212 155 |                                                       | 213 256 | 142     |        | XUSE   |   |
| XUSE                  |        | 119     | 212 152 |                                                       | 213 436 | 23      |        | XJSE   |   |
| XISE                  |        | 1 136   | 212 147 |                                                       | 213 440 | 114     |        | XISE   |   |

## INFRONT CONSOLIDATED ORDER-BOOK

Infront users can now see both the JSE and A2X in one consolidated order book. This allows for **easy price discovery across both venues** and will give the user **better clarity on venue statistics**.

### ADDITIONAL TRADE STATISTICS:

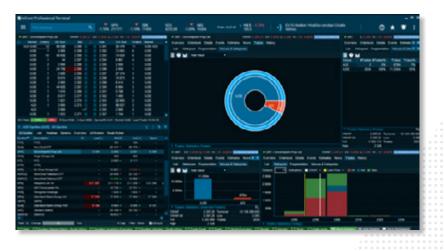

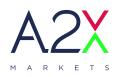

www.a2x.co.za SA2X\_Markets

🔀 Infront

A2X Markets is an exchange licensed in terms of the Financial Market Act, 2012